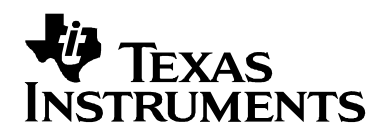

# *Understanding EEPROM Programming for 10G to 12.5G Retimers*

*Michael Lu Signal & Datapath Solutions*

#### **ABSTRACT**

System designers often use EEPROM (Electrically Erasable Programmable Read-Only Memory) to program a set of customized start-up settings that are different from the default. Using the information here will make EEPROM configuration and programming easy to implement and understand for 10- 12.5 Gbps retimer devices. With a complete understanding of how to program and interpret EEPROM hex files for TI's 10-12.5 Gbps retimers, system designers are better equipped to generate their own customized hex files and increase the efficiency of their final designs.

#### **Contents**

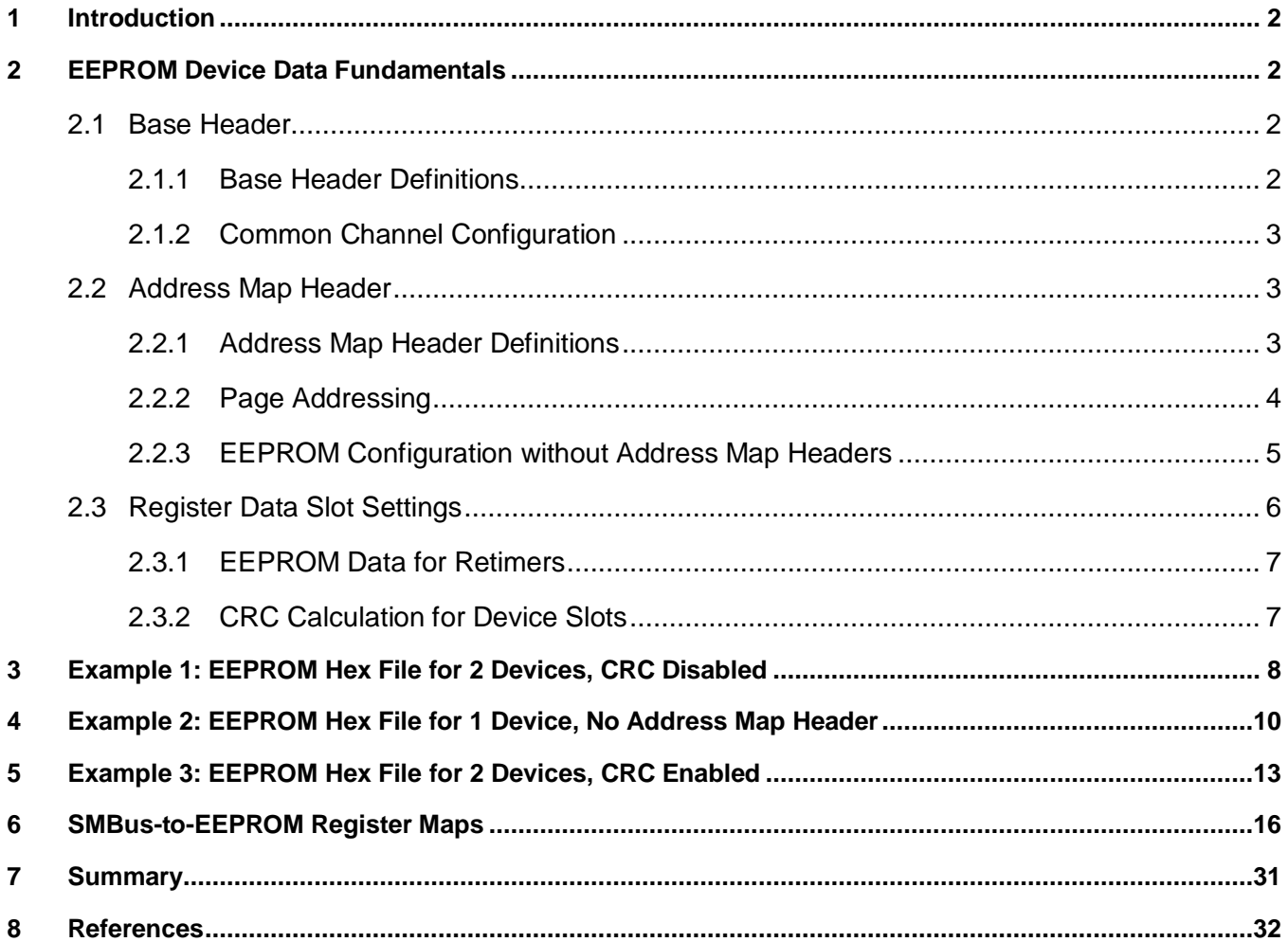

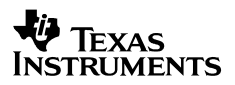

# **1 Introduction**

EEPROM is [non-volatile memory](http://en.wikipedia.org/wiki/Non-volatile_memory) used in electronic devices to store data that must be saved when power is removed. This non-volatile memory is particularly important when an application requires different start-up configurations than the factory default settings. Upon device power-up, data saved in the EEPROM will load automatically to the device. If EEPROM is not used, interface system designs require external access to the SMBus SDA and SCL line in order to set individual registers after each power-up. With EEPROM, designers eliminate the requirement for an external microprocessor or software driver to provide their desired register settings.

Programming EEPROM for TI's 10-12.5 Gbps retimers requires an understanding of the relationship between EEPROM bits and Slave Mode register bits. There are several design challenges that are unique when programming the 10-12.5 Gbps retimers compared to their 8-12.5 Gbps redriver and mux buffer counterparts. Some of these challenges are listed below:

- SMBus-to-EEPROM bit mapping incorporate multiple register pages per device.
- Retimer EEPROMs feature the option of using Common Channel Configuration to reduce the overall EEPROM size.

This application note is applicable to the following 10-12.5 Gbps retimer products:

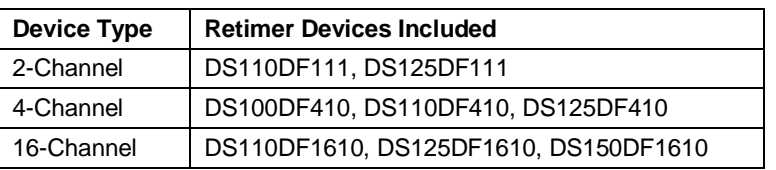

#### **Table 1. Applicable Retimer Devices**

As a prerequisite, it is assumed that the reader is already familiar with the following high speed device EEPROM topics:

- How to configure high speed devices to operate in EEPROM Master Mode
- How to read EEPROM hex format
- How to calculate the CRC-8 value from a given bit stream of values
- Difference between Number of Slots v. Number of Devices

If the aforementioned topics are unfamiliar to the reader, please reference "Understanding EEPROM Programming for High Speed Repeaters and Mux Buffers" (SNLA228) for more details.

## **2 EEPROM Device Data Fundamentals**

Every EEPROM file contains one Base Header. Depending on the system design, an Address Map Header may follow the Base Header. The following subsections explain the contents of these headers and other key fundamentals as they relate to the 10-12.5 Gbps retimer devices.

### *2.1 Base Header*

### *2.1.1 Base Header Definitions*

The first three Bytes define the Base Header. [Table 2](#page-2-0) explains the meaning of the Base Header Bytes.

<span id="page-2-0"></span>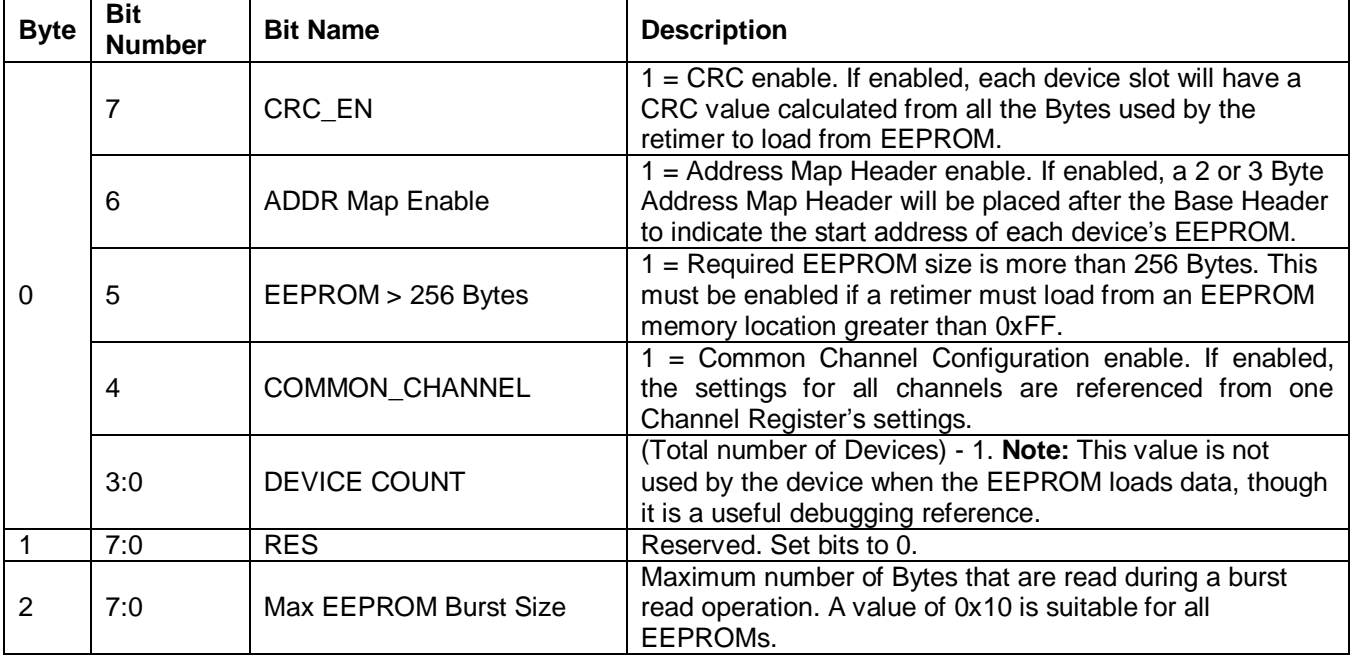

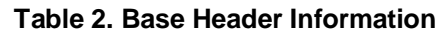

## *2.1.2 Common Channel Configuration*

When Common Channel Configuration is enabled from the Base Header Byte 0, Bit 4, EEPROM data for one Channel Register page is used as the universal channel settings for all Channel Registers in the device slot. The primary purpose of Common Channel Configuration is to save EEPROM memory space, because only one Channel Register setting is needed to represent all the Channel Register pages.

For example, the DS125DF410 contains 74 Bytes of EEPROM data per Channel Register page and 2 additional Bytes from the Share Register page. Without Common Channel Configuration, the total EEPROM size for the device slot per device is  $(4 \times 74) + 2 = 298$  Bytes. In contrast, with Common Channel Configuration, the total EEPROM size per device slot becomes only  $74 + 2 = 76$  Bytes. By using Common Channel Configuration, the EEPROM size is reduced by 224 Bytes per device slot for the quad-channel DS125DF410.

### *2.2 Address Map Header*

## *2.2.1 Address Map Header Definitions*

If Base Header Byte 0, Bit  $6 = 1$ , Address Map Headers are used. The Address Map Header specifies the memory location where each retimer begins reading its programmed data settings. [Table 3](#page-2-1) explains the meaning of the Address Map Header Bytes.

<span id="page-2-1"></span>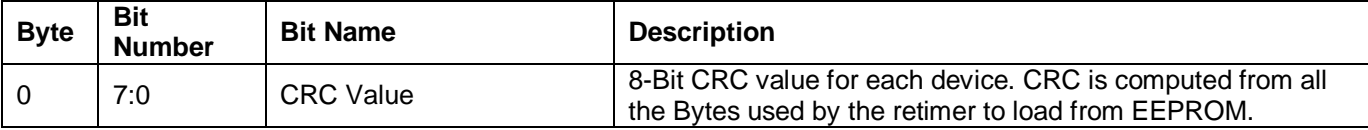

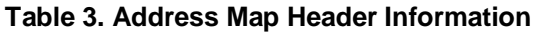

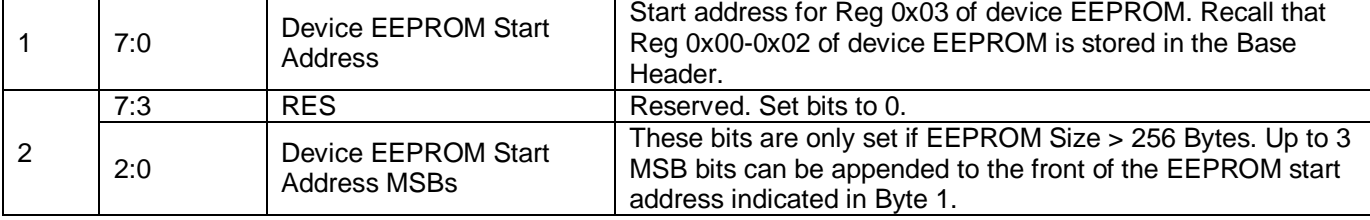

**Note:** Byte 2 is present only if the EEPROM > 256 Bytes Enable Bit is set by asserting Base Header Byte 0, Bit  $5 = 1$ . For example, if the EEPROM start address is located at Address 0x1F4, 9 bits are required. Thus, Address Map Header Byte  $1 = 0xF4$ , and Address Map Header Byte  $2 = 0x01$ . If EEPROM ≤ 256 Bytes, then the Address Map Header will be 2 Bytes, *not* 3 Bytes.

## *2.2.2 Page Addressing*

If the EEPROM size > 256 Bytes, it is possible that data must be read from memory locations that exceed Address 0xFF. Address Map Header Byte 2, Bits [2:0] are used for EEPROM page addressing in order for the retimer to access these memory locations beyond Address 0xFF.

In the Atmel AT24C01C/02C/04C/08C/16C EEPROMs, the first four MSB bits of the EEPROM device address consist of a mandatory "1010" pattern. The next three bits are reserved for either hard-wire addressing on EEPROM pins A0, A1, and A2, or page addressing for memory page bits P0, P1, and P2. If the EEPROM size requires access to a memory address greater than 0xFF, memory page bits P0 to P2 are used for device addressing instead of the logic applied to pins A0 to A2. This is illustrated in [Table 4.](#page-3-0)

<span id="page-3-0"></span>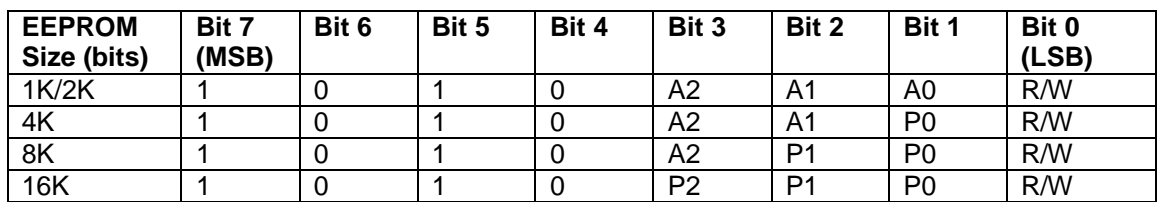

#### **Table 4. EEPROM Device Addressing<sup>1</sup>**

The EEPROM will only replace pin logic on A0 to A2 with the minimum number of page bits required to support its size. This concept is detailed further in [Table 5.](#page-3-1)

**Table 5. Page Address Effect on A0-A2 EEPROM Pins**

<span id="page-3-1"></span>

| <b>EEPROM Size</b><br>(bits) | <b>Max EEPROM</b><br><b>Memory</b><br>Location | <b>Comments</b>                                                                                                    |
|------------------------------|------------------------------------------------|----------------------------------------------------------------------------------------------------|
| 2K                           | Byte 0xFF                                      | No Page addressing is required.<br>Pin logic on A0, A1, and A2 are used for EEPROM device<br>addressing.                                                        |
| 4K                           | Byte 0x1FF                                     | 1 bit is required for page addressing.<br>Page address bit replaces A0 pin logic.<br>۰<br>Only pin logic on A1 and A2 are used for EEPROM device<br>addressing. |

  $1$  For each P0, P1, or P2 device address bit that is used, the corresponding A0, A1, or A2 pin is treated as no-connect and can be tied low to ground.

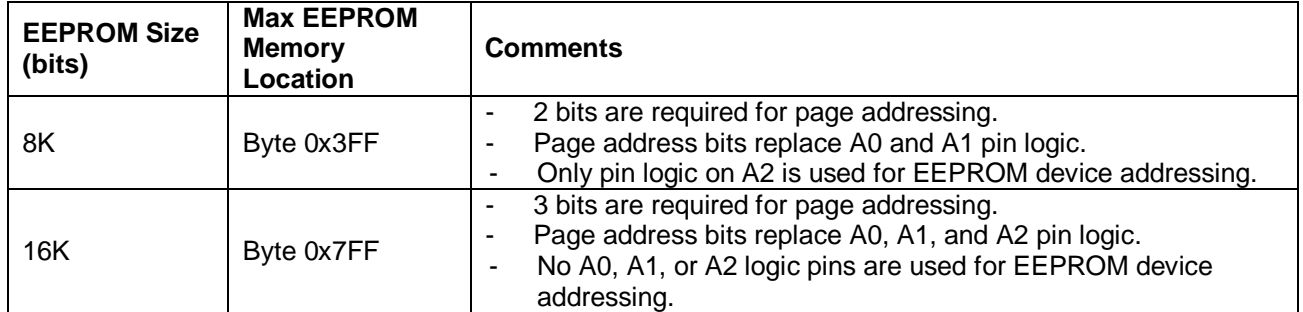

As a result of Page Addressing, the maximum EEPROM size that can be supported for retimer programming is 16 Kbits (2048 Bytes). Likewise, EEPROMs with a size greater than 256 Bytes must support page addressing in order to be used properly with TI high speed devices.

#### *2.2.3 EEPROM Configuration without Address Map Headers*

<span id="page-4-0"></span>If Address Map Headers are not used, the retimer device start address is not stored in a programmable location. Instead, the retimer computes a fixed starting memory location for each device's data. To do this, the retimer first determines its SMBus address index, I<sub>SMB ADDR</sub>, in the array of permissible SMBus Write Address Bytes for the retimer, shown in [Table 6.](#page-4-0)

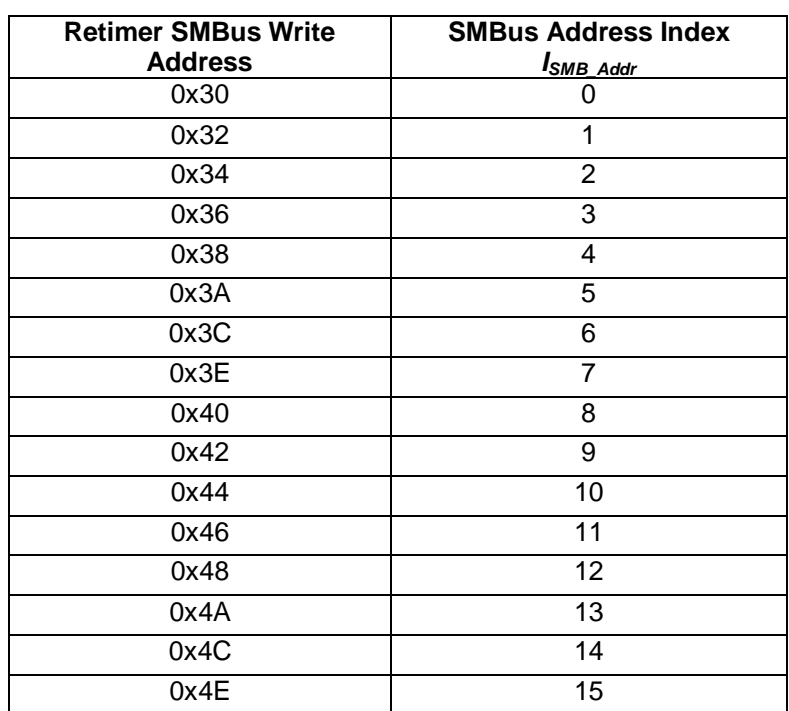

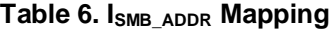

The retimer then computes the length of the data slot,  $N_{DATA\ SLOT}$ . The length of each data slot is determined by the number of channels in the device IC and whether the Common Channel bit is enabled in the Base Header. As an example, consider the case where the DS125DF410 quad retimer is used.

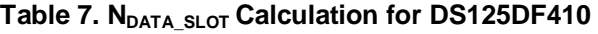

<span id="page-5-0"></span>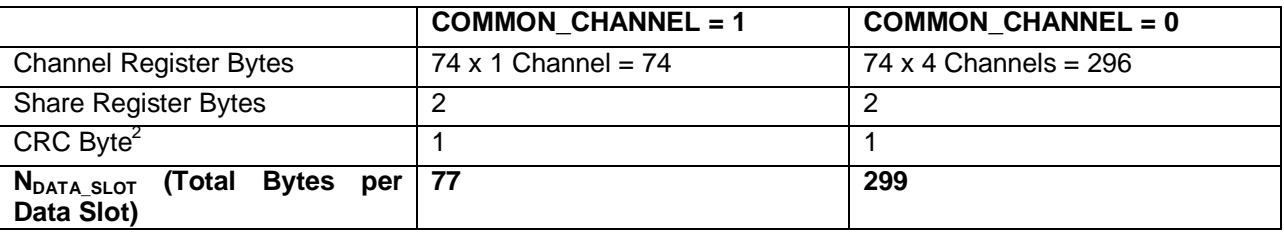

With knowledge of  $I_{\text{SMB ADDR}}$  and  $N_{\text{DATA-SLOT}}$ , the retimer computes its data slot start address as follows:

 $ADDR<sub>DATA</sub> start = 3 + (I<sub>SMB ADDR</sub> x N<sub>DATA SLOT</sub>)$ 

**Note:** An offset of 3 accounts for the Base Header Bytes.

As an example, consider the case where Common Channel Configuration is used and a DS125DF410 retimer with SMBus Address 0x34 attempts to load settings from EEPROM. Referencing [Table 6](#page-4-0) and [Table 7,](#page-5-0)  $N_{DATA-SLOT} = 77$  and  $I_{SMBADDR} = 3$ . Therefore, the device slot's start address ADDR<sub>DATA START</sub> can be calculated:

#### ADDR<sub>DATA</sub>  $_{\text{STATA}}$   $= 3 + (3 \times 77) = 234$  or 0xEA

When Address Map Headers are not used, the Base Header Byte 0, Bit 5 (EEPROM Size > 256 Bytes Enable Bit) must be set to 1 if the EEPROM memory space is greater than 256 Bytes. If this Base Header bit is not asserted, the retimer will not calculate the correct memory locations when the desired EEPROM address Byte exceeds Address 0xFF.

Although retimers can load from an EEPROM without an Address Map Header, this practice is not recommended, especially when multiple devices are used. There are several reasons for this.

Without Address Map Headers…

- 1. Each device must load from a unique EEPROM slot, so multiple devices sharing the same setting cannot reference the same memory location.
- 2. Each device slot starting and ending location is fixed.
- 3. EEPROM space is not usually conserved when multiple devices are used.

The benefits of Address Map Headers include not only simplifying EEPROM programming for retimers, but also more efficiently using EEPROM memory space.

### *2.3 Register Data Slot Settings*

The SMBus register map architecture for 10-12.5 Gbps retimers uses one global Share Register page and up to 16 individual Channel Register pages<sup>3</sup>. When mapping the different SMBus register pages to EEPROM, the EEPROM data slot begins first with Channel 0 Register data, followed by Channel 1

 $\overline{\phantom{a}}$ 

 $2$  Without Address Map Headers, the CRC Byte is programmed as an extra Byte after the last Share Register Byte in each data slot. This Byte is still present even if CRC is not enabled in the Base Header. <sup>3</sup> The total number of Channel Registers equals the number of channels in the IC. For example, the DS125DF111 contains two Channel Registers.

Register data, and so on. The Share Register data comes after the last Channel Register's data is programmed.

## *2.3.1 EEPROM Data for Retimers*

While an EEPROM allows devices to start up with settings different than the factory default, the EEPROM only maps a subset of the SMBus register bits. SMBus register bits that are not stored in EEPROM cannot be changed from default at device startup. The number of Bytes mapped to EEPROM per Channel Register and Share Register Page varies depending on the device's channel width. The difference in Byte size per device type is summarized in [Table 8.](#page-6-0)

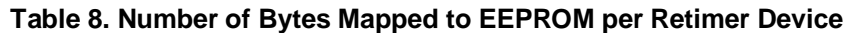

<span id="page-6-0"></span>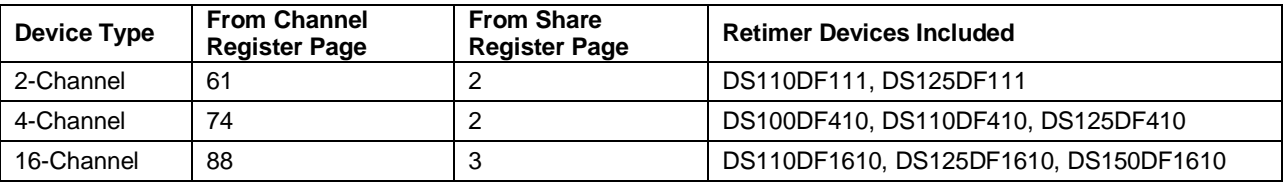

For detailed information about bit mapping from Channel Register and Share Register Pages to EEPROM, refer to the tables in Section [6.](#page-15-0)

## *2.3.2 CRC Calculation for Device Slots*

The CRC for each data slot is calculated by evaluating the CRC-8 polynomial for all the Bytes the retimer uses when loading its device slot settings from EEPROM.

### **2.3.2.1 CRC Calculation with Address Map Header**

If the Address Map Header is enabled by asserting Base Header 0, Bit  $6 = 1$ , the CRC Byte for each device slot is computed using the following Bytes:

- Base Header (3 Bytes)
- Non-CRC Bytes of the Device Slot's Address Map Header (1 or 2 Bytes)
- Channel Register Data (61, 74, or 88 Bytes per Channel)
- Share Register Data (2 or 3 Bytes)

When the Address Map Header is enabled, the CRC Byte for each device slot is stored in that device slot's Address Map Header Byte 0.

### **2.3.2.2 CRC Calculation without Address Map Header**

If the Address Map Header is disabled by asserting Base Header 0, Bit  $6 = 0$ , the CRC Byte for each device slot is computed using the following Bytes:

- Base Header (3 Bytes)
- Channel Register Data (61, 74, or 88 Bytes per Channel)
- Share Register Data (2 or 3 Bytes)

When the Address Map Header is disabled, the CRC Byte is stored in the Byte location immediately following the last Share Register Byte of that particular device slot.

# **3 Example 1: EEPROM Hex File for 2 Devices, CRC Disabled**

A simple case for programming EEPROM is shown here with two retimer devices. In this example, the following settings are desired:

- Enable Address Map Header.
- **•** Enable Common Channel Configuration.
- $\bullet$  Set EEPROM  $\leq$  256 Bytes.
- Since CRC is disabled, the first Address Map Header Byte value is arbitrary.

An example of a hex file with two DS125DF111 devices that meet these requirements is shown below:

:200000005100100033007200000000000000000000000000000000000000000000000000DA

:200020000000000000000000000000000000000000000000000083C93693A218100041E8B8

:20004000966E19238A000026007280198408C43F1F3200010020402860482A50584AB4EADA

:20006000CCD2F37C8000001358B85EFFA9000000000000000083C93693A218100041E8962C

:200080006E19238A000026007280198408C43F1F3200010020402860482A50584AB4EACC64

:2000A000D2F37C8000001358B85EFFA90000000000FFFFFFFFFFFFFFFFFFFFFFFFFFFFFF65

:2000C000FFFFFFFFFFFFFFFFFFFFFFFFFFFFFFFFFFFFFFFFFFFFFFFFFFFFFFFFFFFFFFFF40

:2000E000FFFFFFFFFFFFFFFFFFFFFFFFFFFFFFFFFFFFFFFFFFFFFFFFFFFFFFFFFFFFFFFF20

:00000001FF

**EXALGE EEPROM Base Header** 

 $\blacksquare$  = Device 0 Address Map Header + Data

 $\blacksquare$  = Device 1 Address Map Header + Data

In the DS125DF111 hex file, the Base Header Bytes are 0x510010. From [Table 2,](#page-2-0) this means the following:

- CRC is disabled (Reg  $0x00[7] = 0'b$ ).
- Address Map Header is used (Reg  $0x00[6] = 1'b$ ).
- EEPROM  $\leq$  256 Bytes (Reg 0x00[5] = 0'b).
- Common Channel is enabled (Reg  $0x00[4] = 1'b$ ).
- $\bullet$  DEVICE COUNT = 2 Devices (Reg 0x00[3:0] = 0001'b).
- Max EEPROM Burst size = 16 bits (Reg  $0x02 = 0x10$ ).

Because EEPROM size ≤ 256 Bytes, the Address Map Header is two Bytes long. The starting address location for the two devices can be determined by the non-CRC Bytes of these Address Map Headers:

- $\bullet$  Device 0 [CRC, Start Address] =  $[0x00, 0x33]$
- $\bullet$  Device 1 [CRC, Start Address] =  $[0x00, 0x72]$

When Common Channel Configuration is enabled, all channels in each device slot derive their device settings from only one set of Channel Register settings, followed immediately by the Share Register

<span id="page-8-0"></span>Bytes. The Channel and Share Register EEPROM data for Device 0 in this example are shown in [Table 9.](#page-8-0)

#### **Table 9. Device 0 Slot Settings**

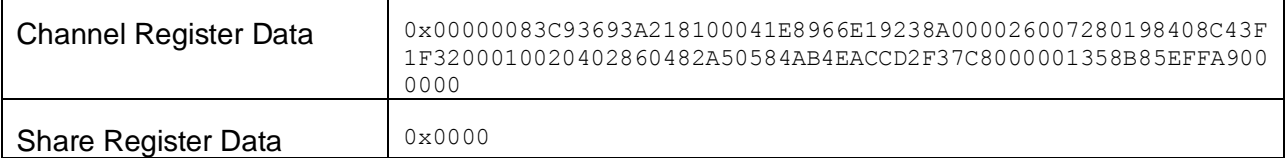

# **4 Example 2: EEPROM Hex File for 1 Device, No Address Map Header**

When programming a single device, an Address Map Header may not be necessary. In this example, the following settings are desired.

- Enable CRC Byte.
- Disable Address Map Header.
- Enable Common Channel Configuration.
- Set EEPROM ≤ 256 Bytes.

An example of a hex file with a DS125DF1610 that meets these requirements is shown below:

:200000009000100030002B7CD3A21820053D1B4828E47940002607F20436411887E7F00042 :20002000<mark>01AA1E3800082082004014001861820A860304844415023294658642BAEB4FBF</mark> :20004000ACCCB5280000000001A2240000001911A1204FA04E00000861F9F80BFFFCEDFF10 :20006000FFFFFFFFFFFFFFFFFFFFFFFFFFFFFFFFFFFFFFFFFFFFFFFFFFFFFFFFFFFFFFFFA0 :20008000FFFFFFFFFFFFFFFFFFFFFFFFFFFFFFFFFFFFFFFFFFFFFFFFFFFFFFFFFFFFFFFF80 :2000A000FFFFFFFFFFFFFFFFFFFFFFFFFFFFFFFFFFFFFFFFFFFFFFFFFFFFFFFFFFFFFFFF60 :2000C000FFFFFFFFFFFFFFFFFFFFFFFFFFFFFFFFFFFFFFFFFFFFFFFFFFFFFFFFFFFFFFFF40 :2000E000FFFFFFFFFFFFFFFFFFFFFFFFFFFFFFFFFFFFFFFFFFFFFFFFFFFFFFFFFFFFFFFF20 :00000001FF **EXALGE EEPROM Base Header** 

- $\blacksquare$  = Device 0 Address Map Header + Data
- $\blacksquare$  = Device 0 CRC Byte

In the DS125DF1610 hex file, the Base Header Bytes are 0x900010. From [Table 2,](#page-2-0) this means the following:

- CRC is enabled (Reg  $0x00[7] = 1'b$ ).
- Address Map Header is not used (Reg  $0x00[6] = 0'b$ ).
- EEPROM  $\leq$  256 Bytes (Reg 0x00[5] = 0'b).
- Common Channel is enabled (Reg  $0x00[4] = 1'b$ ).
- $\bullet$  DEVICE COUNT = 1 Device (Reg 0x00[3:0] = 0000'b).
- Max EEPROM Burst size = 16 bits (Reg  $0x02 = 0x10$ ).

Since an Address Map Header is not used, the data slot for the first device begins immediately after the Base Header. When Common Channel Configuration is enabled, all channels derive their device settings from only one set of Channel Register settings, followed immediately by the Share Register Bytes. The Channel and Share Register EEPROM data for Device 0 in this example are shown in

<span id="page-10-0"></span>[Table 10.](#page-10-0)

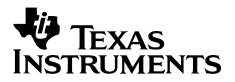

#### **Table 10. Device 0 Slot Settings**

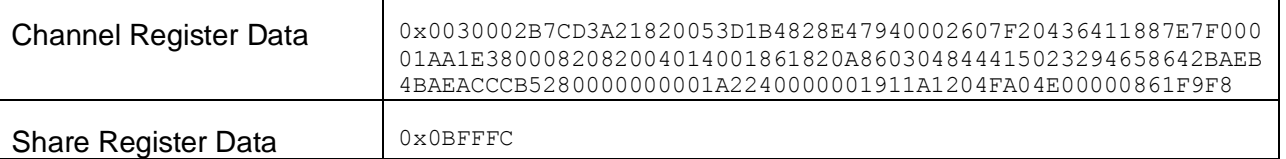

The CRC Byte is calculated from the Base Header and relevant device slot Bytes. The values used for the CRC calculation in this example are shown below:

9000100030002B7CD3A21820053D1B4828E47940002607F20436411887E7F00001AA1E3800082082004 014001861820A860304844415023294658642BAEB4BAEACCCB5280000000001A2240000001911A1204F A04E00000861F9F80BFFFC

CRC-8 calculation of the above data Bytes for Device 0 yields CRC = 0xED.

# **5 Example 3: EEPROM Hex File for 2 Devices, CRC Enabled**

When programming multiple EEPROM device slots, Address Map Headers are recommended. In this example, the following settings are desired:

- Enable CRC Byte.
- Enable Address Map Header.
- Disable Common Channel Configuration.
- Set EEPROM > 256 Bytes.

An example of a hex file for two DS125DF410 devices that meet these requirements is shown below:

:20000000E10010793300E95D010000000000000000000000000000000000000000000000FC :200020000000000000000000000000000000000000000000000083C93693A218180020F4C5 :200040006D230C91E500001300394000C104621F8F99014A80004104100200A000C30C10F3 :20006000543018242220A81194A32C3215D75A5D756665A94000000000280000000100003B :2000800083C93693A218180020F46D230C91E500001300394000C104621F8F99014A80008E :2000A0004104100200A000C30C10543018242220A81194A32C3215D75A5D756665A940004E :2000C0000000002800000002000083C93693A218180020F46D230C91E5000013003940005D :2000E000C104621F8F99014A80004104100200A000C30C10543018242220A81194A32C32A1 :2001000015D75A5D756665A940000000002800000003000083C93693A218180020F46D235D :200120000C91E500001300394000C104621F8F99014A80004104100200A000C30C1054301E :2001400018242220A81194A32C3215D75A5D756665A94000000000280000000000040000DB :2001600083C93693A218180020F46D230C91E500001300394000C104621F8F99014A8000AD :200180004104100200A000C30C10543018242220A81194A32C3215D75A5D756665A940006D :2001A0000000002800000005000083C93693A218180020F46D230C91E50000130039400079 :2001C000C104621F8F99014A80004104100200A000C30C10543018242220A81194A32C32C0 :2001E00015D75A5D756665A940000000002800000006000083C93693A218180020F46D237A :200200000C91E500001300394000C104621F8F99014A80004104100200A000C30C1054303D :2002200018242220A81194A32C3215D75A5D756665A940000000002800000007000083C9AB :200240003693A218180020F46D230C91E500001300394000C104621F8F99014A80004104D3 :20026000100200A000C30C10543018242220A81194A32C3215D75A5D756665A940000000D1 :2002800000280000000000FFFFFFFFFFFFFFFFFFFFFFFFFFFFFFFFFFFFFFFFFFFFFFFFFF4F :2002A000FFFFFFFFFFFFFFFFFFFFFFFFFFFFFFFFFFFFFFFFFFFFFFFFFFFFFFFFFFFFFFFF5E :2002C000FFFFFFFFFFFFFFFFFFFFFFFFFFFFFFFFFFFFFFFFFFFFFFFFFFFFFFFFFFFFFFFF3E

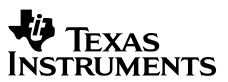

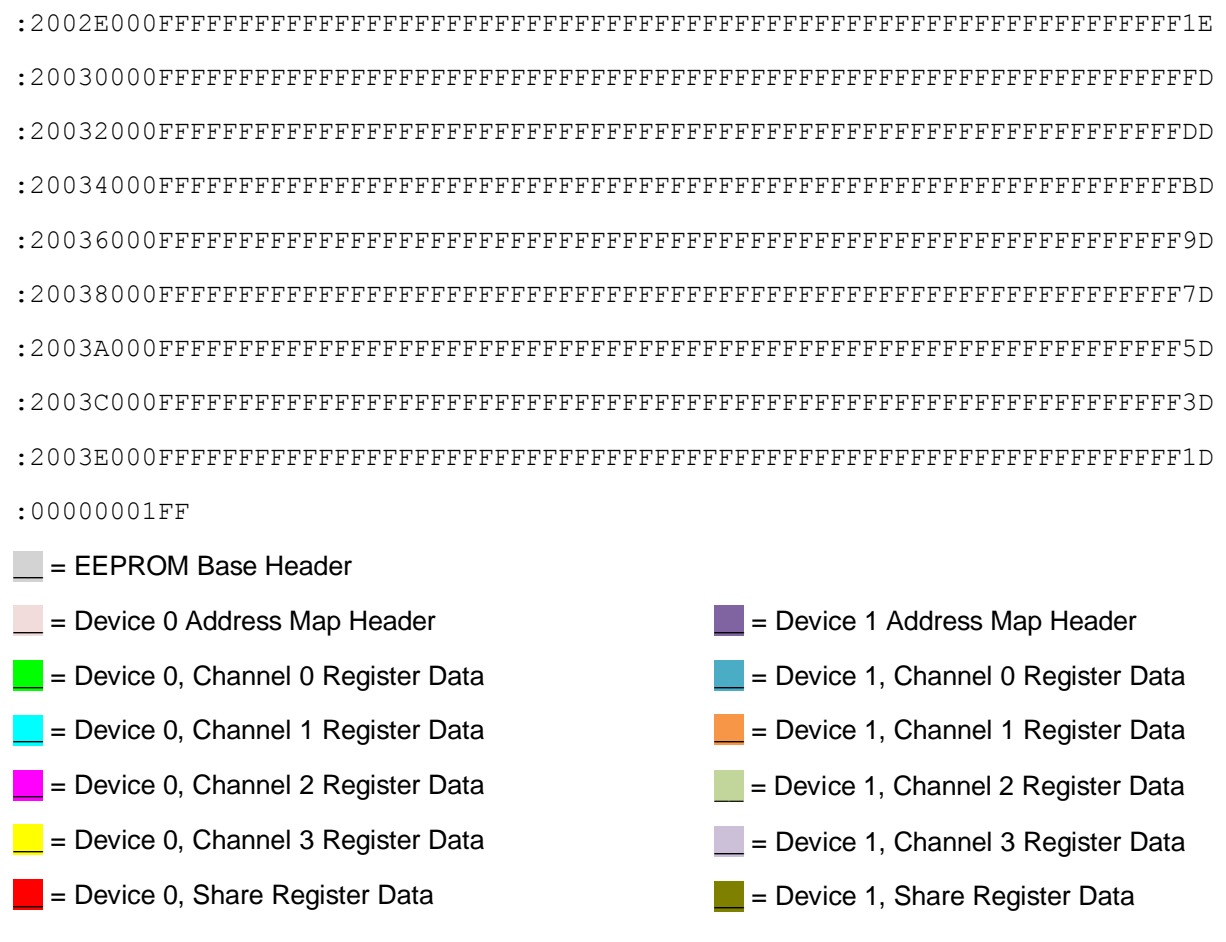

In the DS125DF410 hex file, the Base Header Bytes are 0xE10010. From [Table 2,](#page-2-0) this means the following:

- CRC is enabled (Reg  $0x00[7] = 1'b$ ).
- Address Map Header is used (Reg  $0x00[6] = 1'b$ ).
- **•** EEPROM > 256 Bytes (Reg  $0x00[5] = 1'b$ ).
- Common Channel is disabled (Reg  $0x00[4] = 0'b$ ).
- $\bullet$  DEVICE COUNT = 2 Devices (Reg 0x00[3:0] = 0001'b).
- Max EEPROM Burst size = 16 bits (Reg  $0x02 = 0x10$ ).

Since EEPROM size > 256 Bytes, three Bytes are used in the Address Map Header. Recall that when the Address Map Header is three Bytes, the 3 LSBs of the Address Map Header Byte 2 become the 3 MSBs of the EEPROM start address. The start address for the two DS125DF410 devices can be derived from their Address Map Header values as shown below.

- $\bullet$  Device 0 [CRC, Start Address] =  $[0x79, 0x0033]$
- Device 1 [CRC, Start Address] = [0xE9, 0x015D]

Since Common Channel Configuration is disabled, four Channel Register data settings are programmed into the EEPROM, followed immediately by the Share Register Bytes. Comparing this example with Example 1, it is easy to see that the EEPROM size increases noticeably when Common Channel Configuration is not used. The Channel and Share Register EEPROM data for Device 1 in this example are shown in [Table 11.](#page-14-0)

<span id="page-14-0"></span>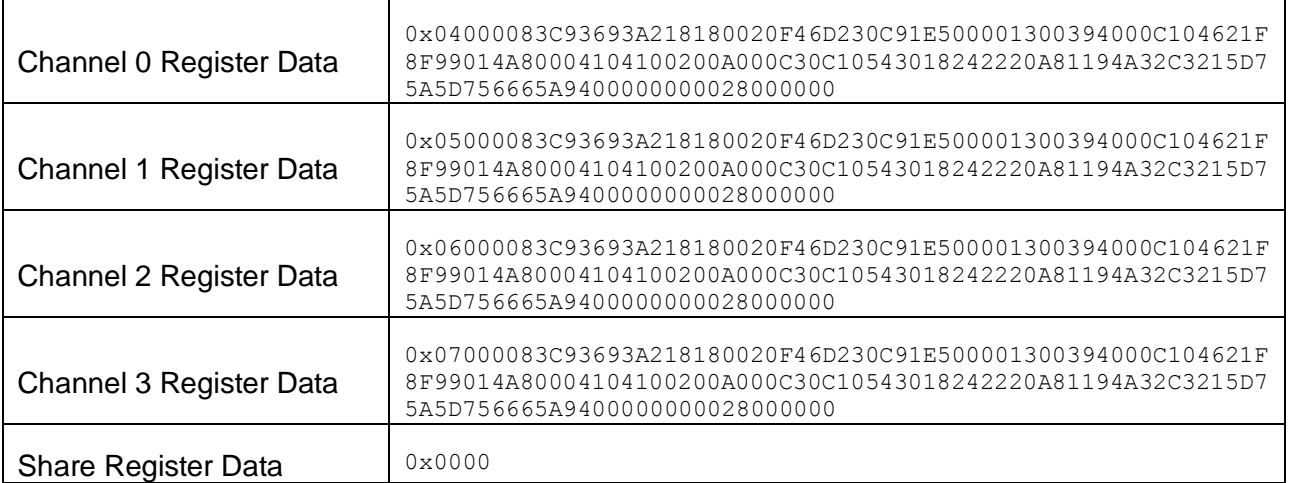

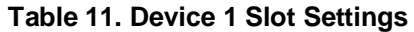

The CRC Byte for each device slot is calculated from the Base Header, non-CRC Bytes of the Address Map Header, and the relevant Channel Register and Share Register data Bytes. The values used for the CRC calculation in Device 1 are shown below:

E100105D0104000083C93693A218180020F46D230C91E500001300394000C104621F8F99014A80004104100200A0 00C30C10543018242220A81194A32C3215D75A5D756665A940000000002800000005000083C93693A218180020F4 6D230C91E500001300394000C104621F8F99014A80004104100200A000C30C10543018242220A81194A32C3215D7 5A5D756665A940000000002800000006000083C93693A218180020F46D230C91E500001300394000C104621F8F99 014A80004104100200A000C30C10543018242220A81194A32C3215D75A5D756665A9400000000028000000070000 83C93693A218180020F46D230C91E500001300394000C104621F8F99014A80004104100200A000C30C1054301824 2220A81194A32C3215D75A5D756665A94000000000280000000000

 $CRC-8$  calculation of the above data Bytes yields  $CRC = 0xE9$ .

# <span id="page-15-0"></span>**6 SMBus-to-EEPROM Register Maps**

The SMBus-to-EEPROM register maps for the 10-12.5 Gbps retimer devices are provided in the following tables, depending on the device type.

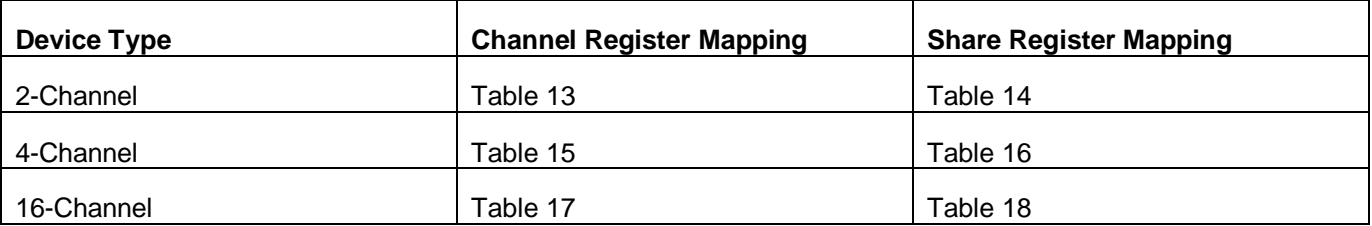

#### **Table 12. EEPROM Register Map Lookup Table**

To read each table, the blue column represents the EEPROM Address Byte, while the remaining columns to the right show Bits 7:0 for the corresponding EEPROM Byte. The matching SMBus register bit for each EEPROM address bit is shown in green. As an example, in [Table 13,](#page-16-0) EEPROM Address Byte 0x05, Bit 4 maps to DS1xxDF111 SMBus Reg 0x0E[0], which is 1 by default.

**Note:** Share Register EEPROM data follows the last channel's Channel Register EEPROM data for each device's data slot. The actual number of Channel Registers used per EEPROM device slot depends on the retimer device type (2-channel, 4-channel, or 16-channel) and whether Common Channel Configuration is enabled. The EEPROM Register Maps presented in this section assume that Common Channel Configuration has been enabled.

<span id="page-16-0"></span>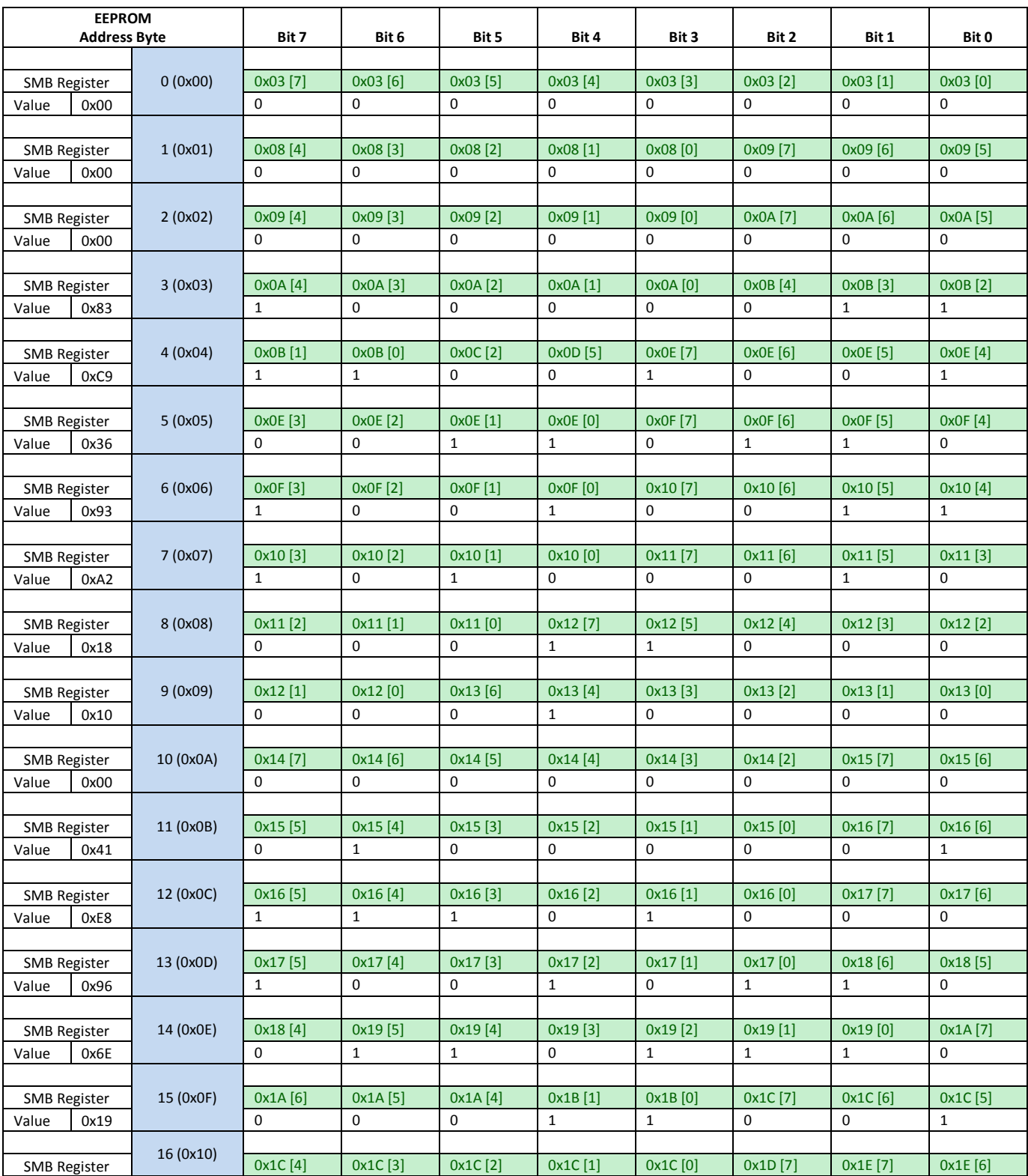

## **Table 13. Default EEPROM Map for DS1xxDF111 Channel Register Data**

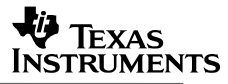

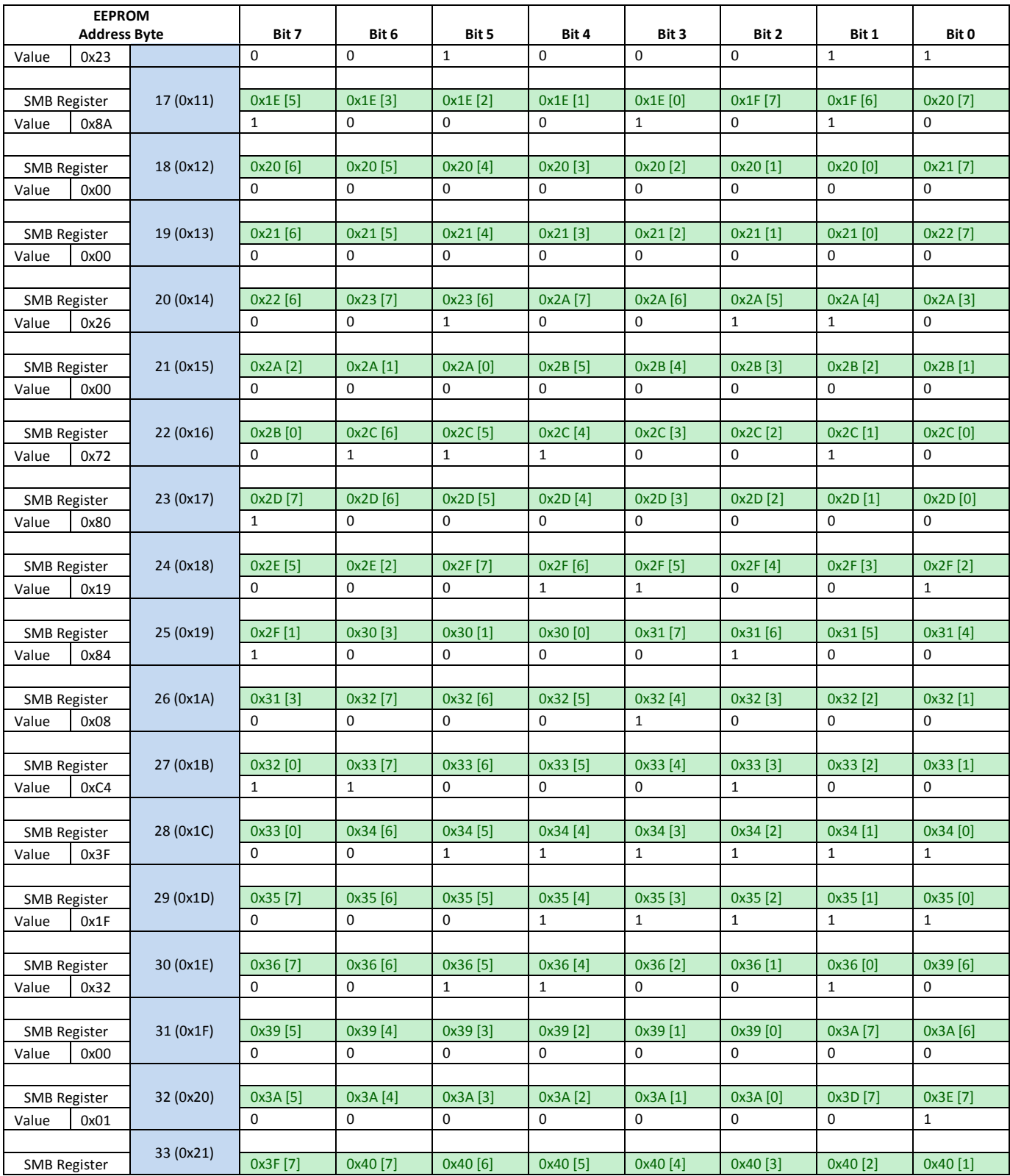

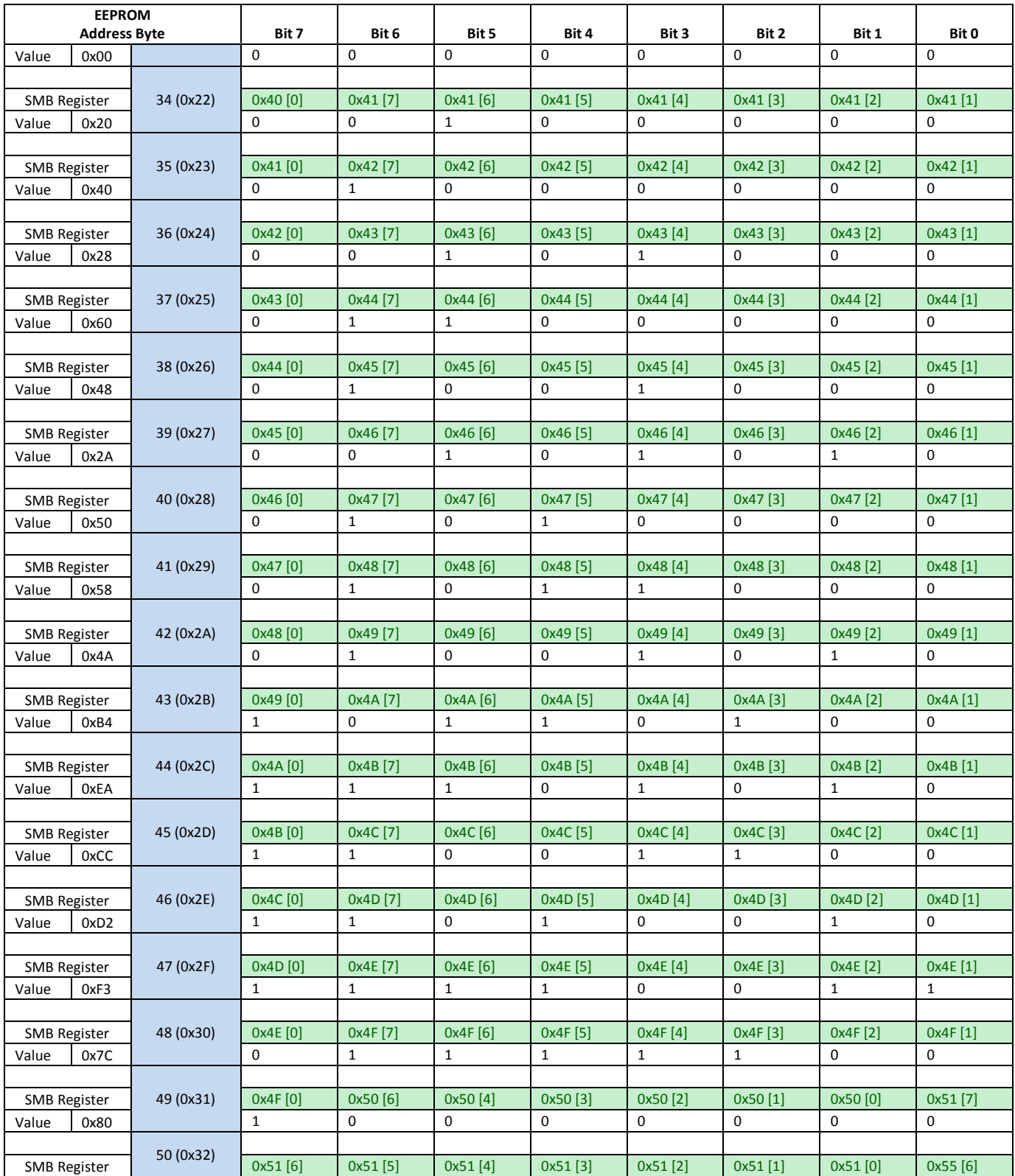

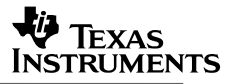

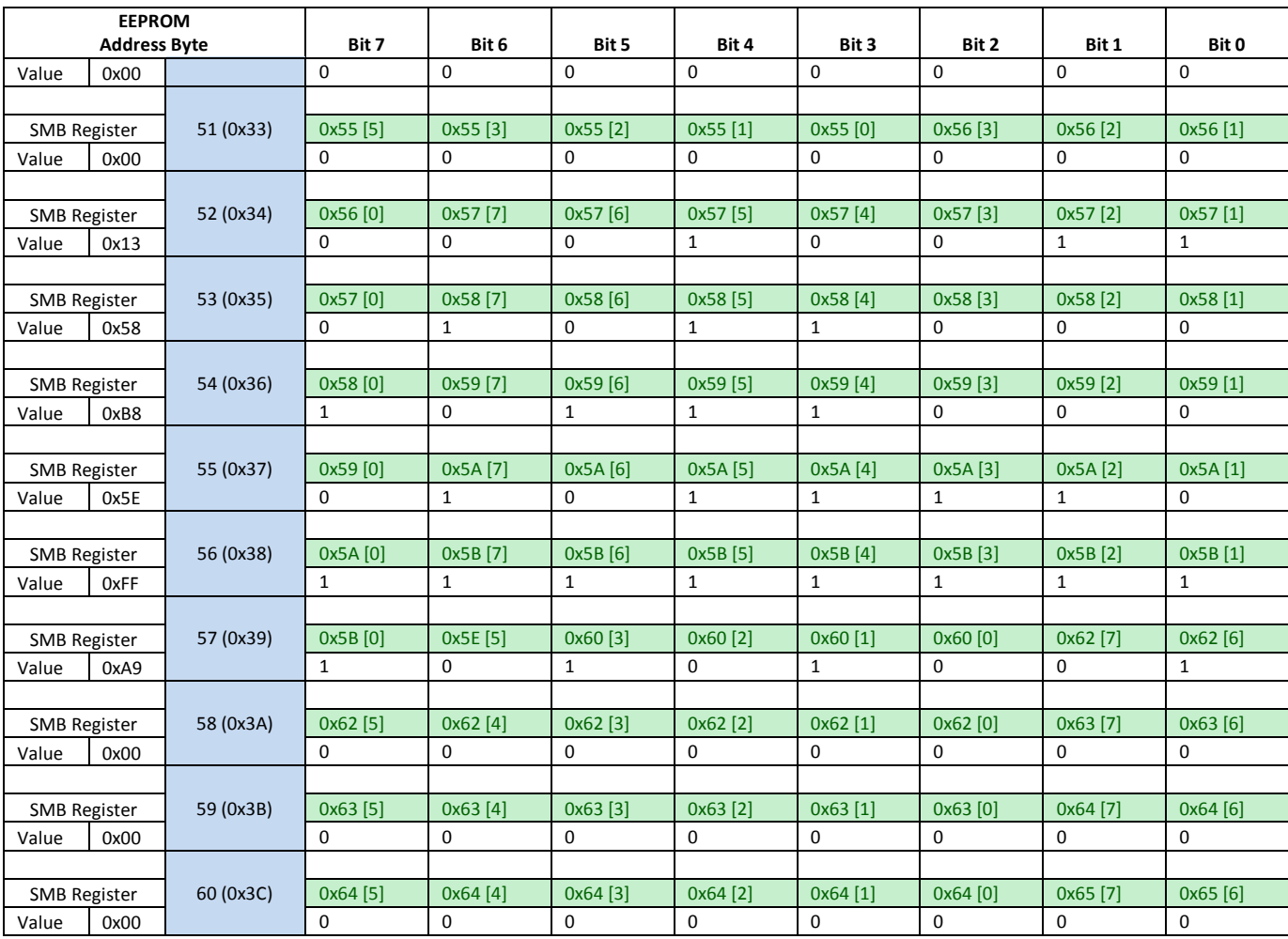

#### **Table 14. Default EEPROM Map for DS1xxDF111 Share Register Data**

<span id="page-19-0"></span>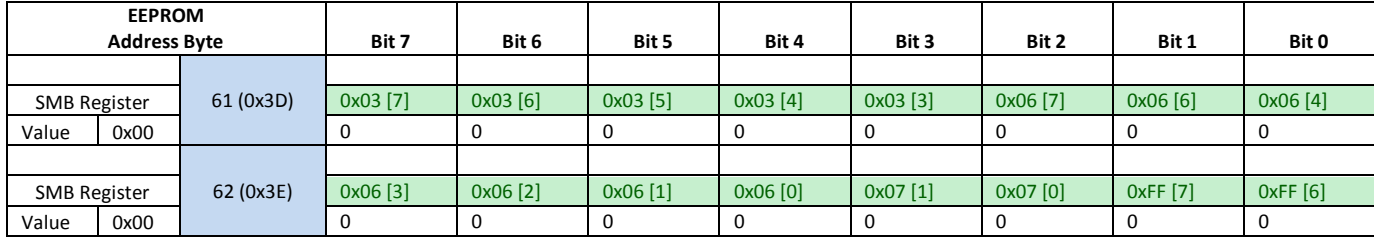

<span id="page-20-0"></span>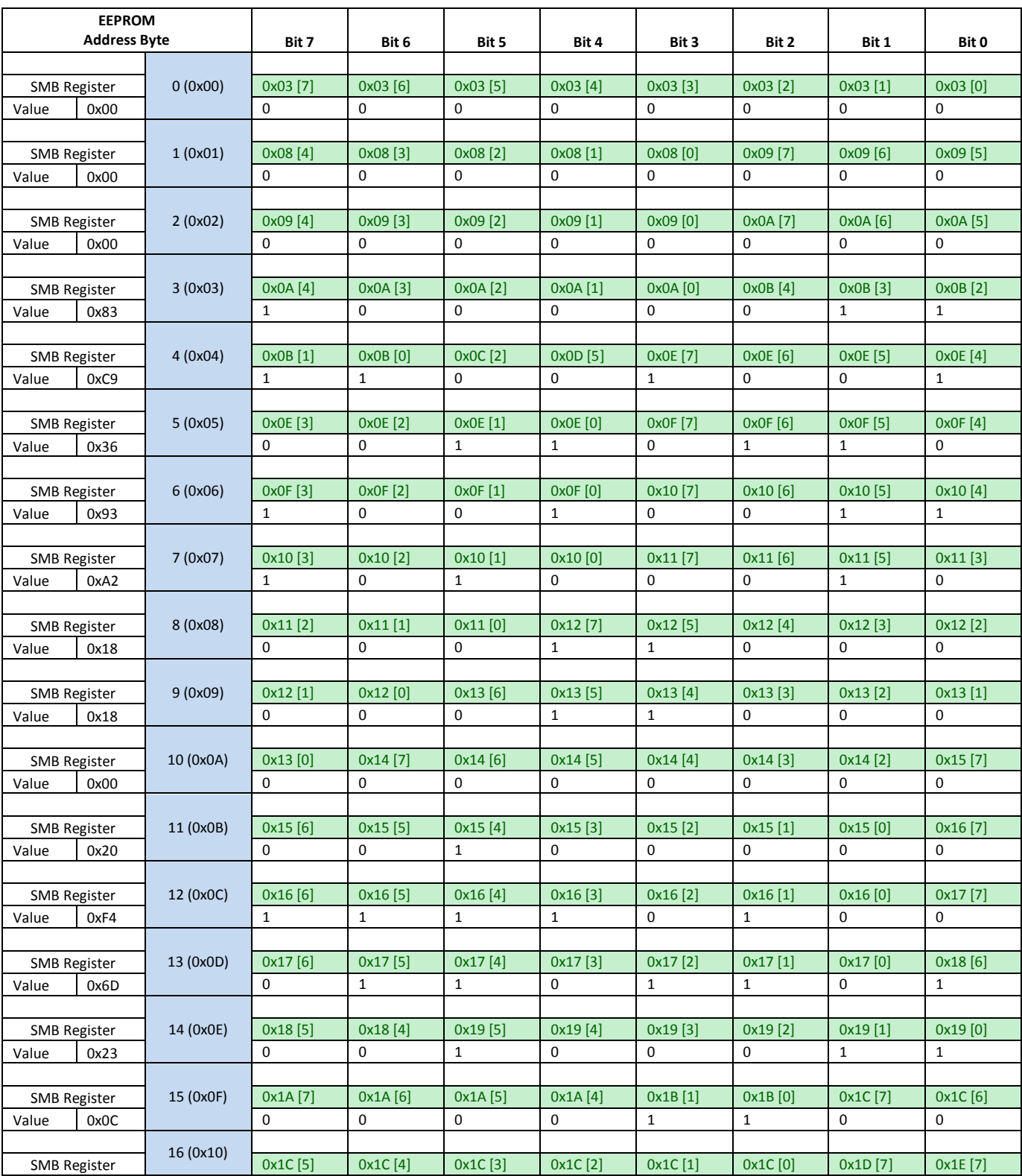

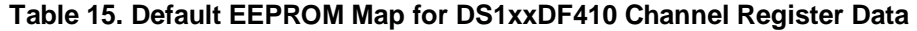

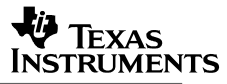

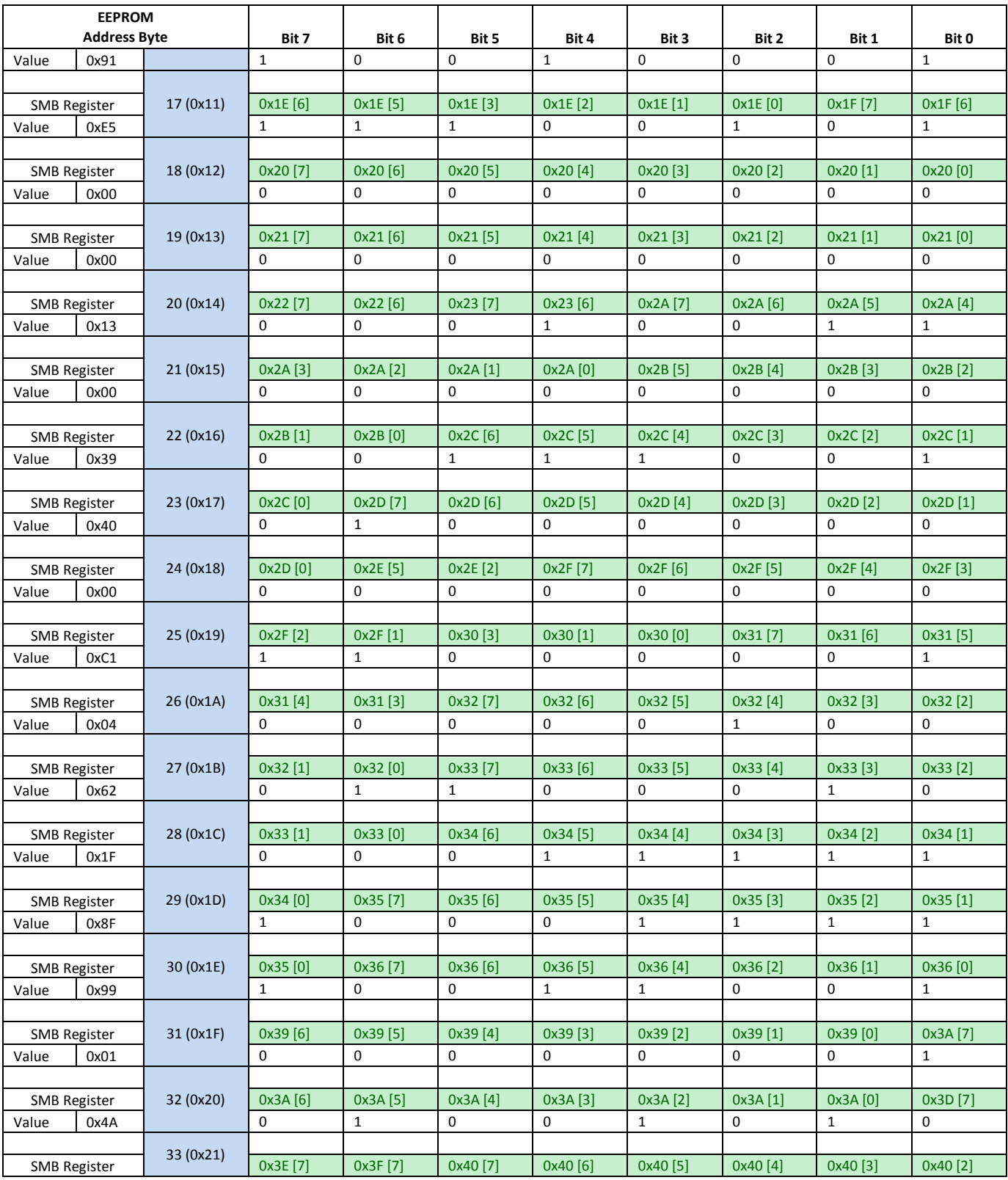

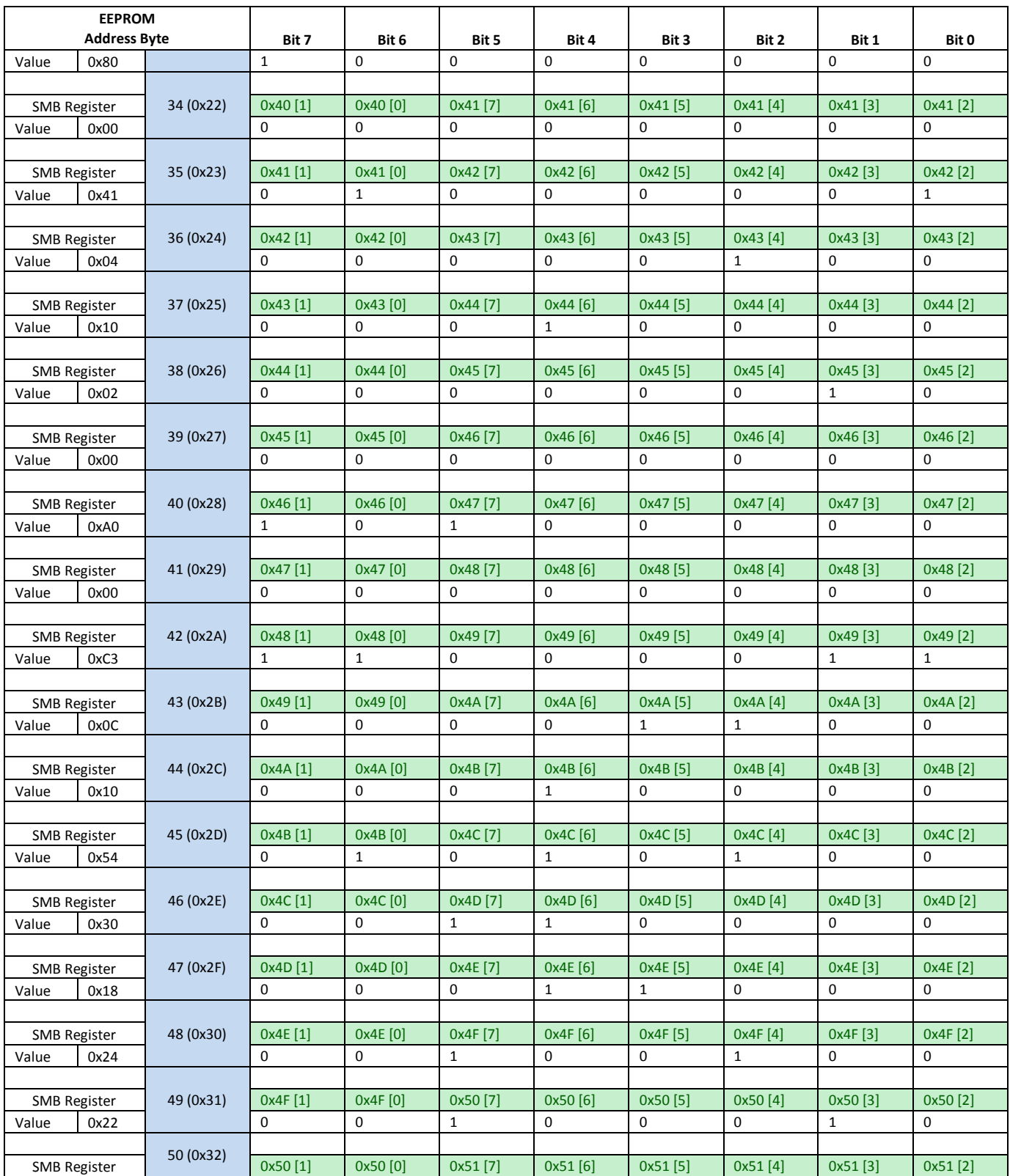

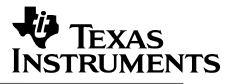

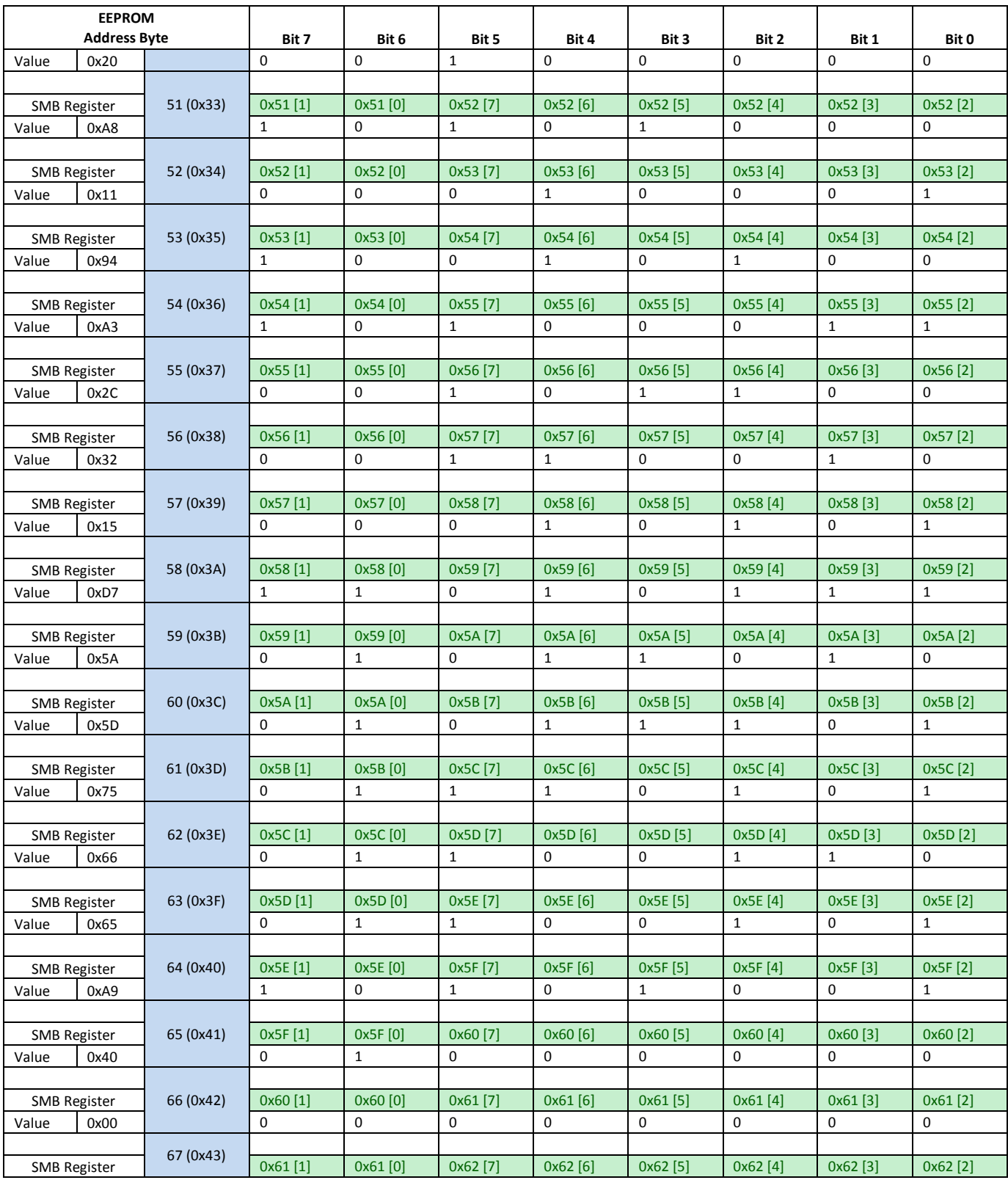

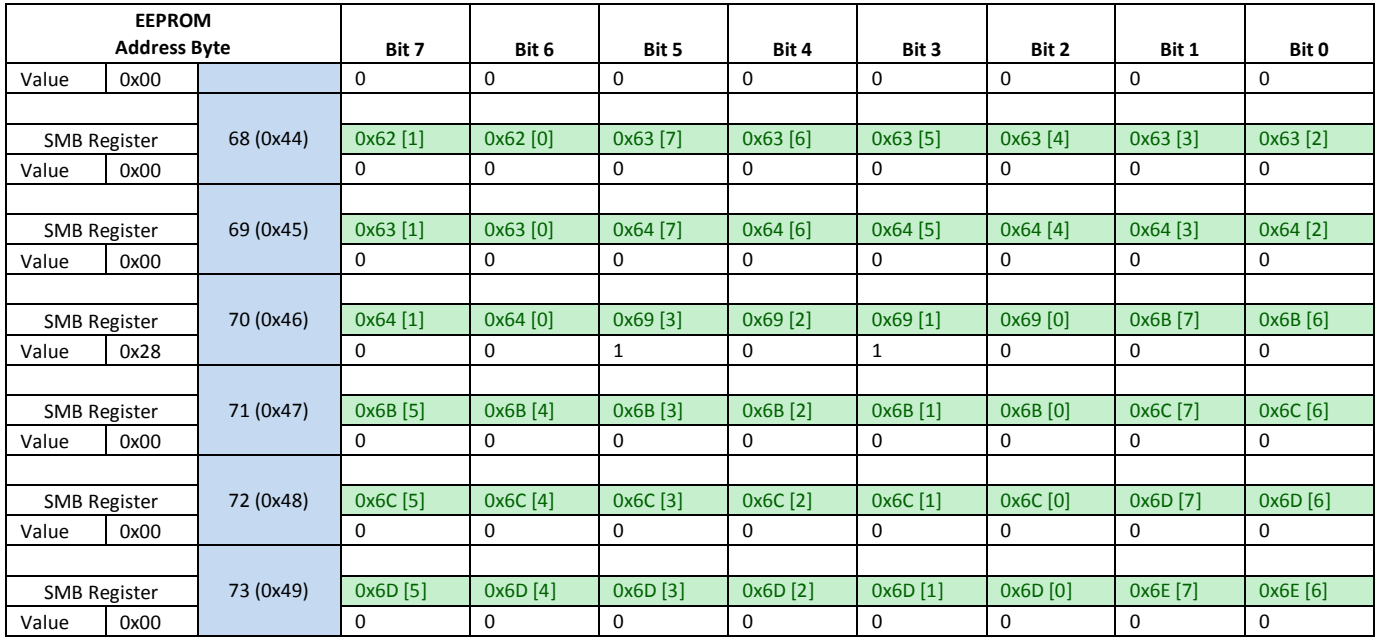

## **Table 16. Default EEPROM Map for DS1xxDF410 Share Register Data**

<span id="page-24-0"></span>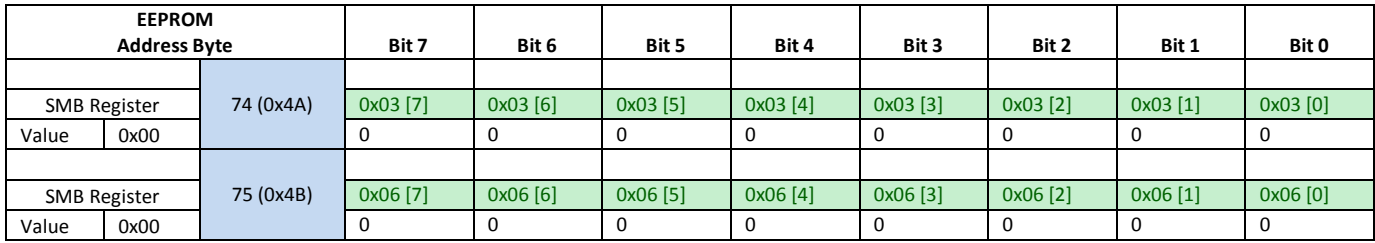

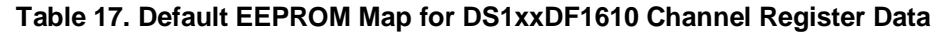

<span id="page-25-0"></span>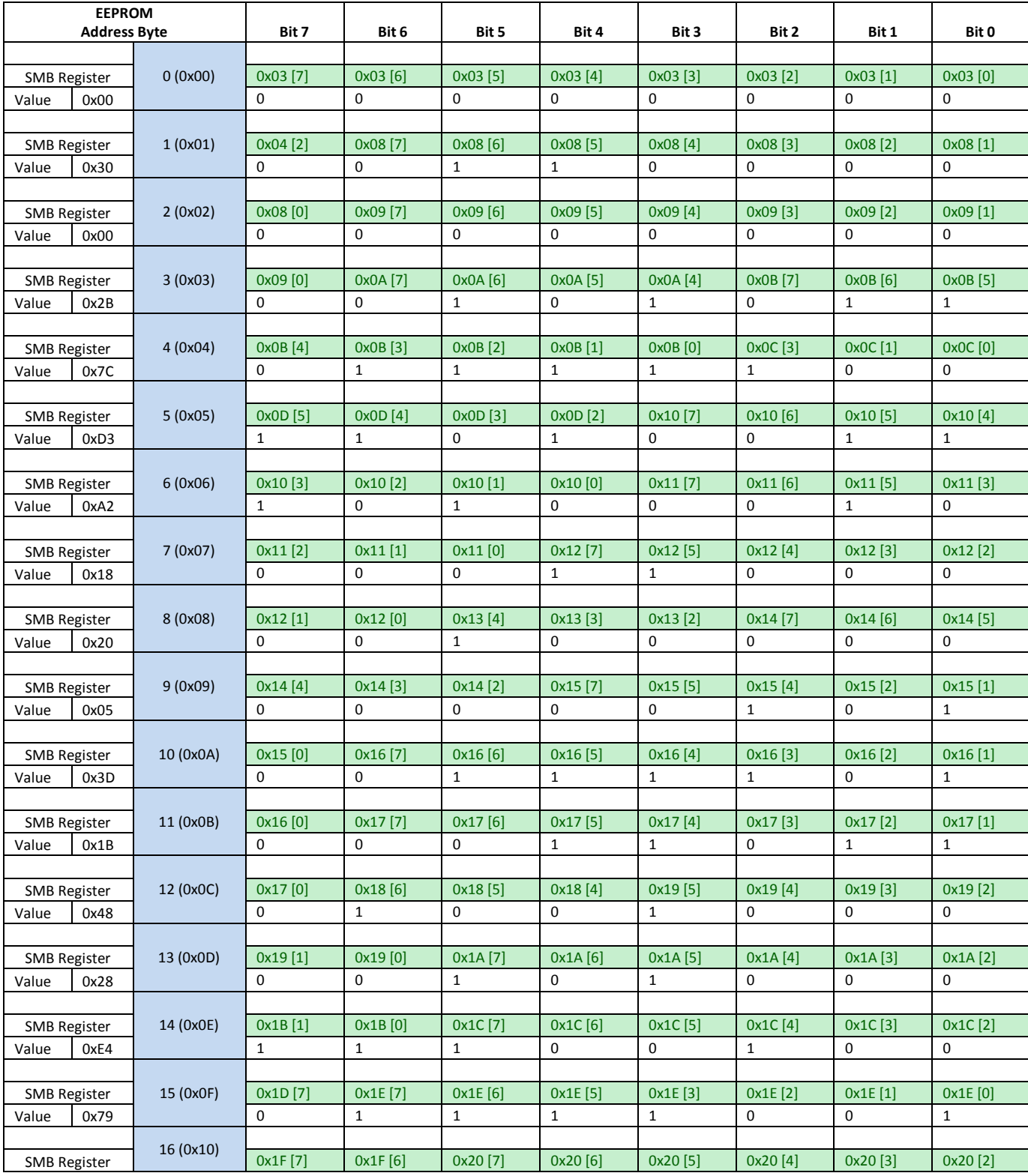

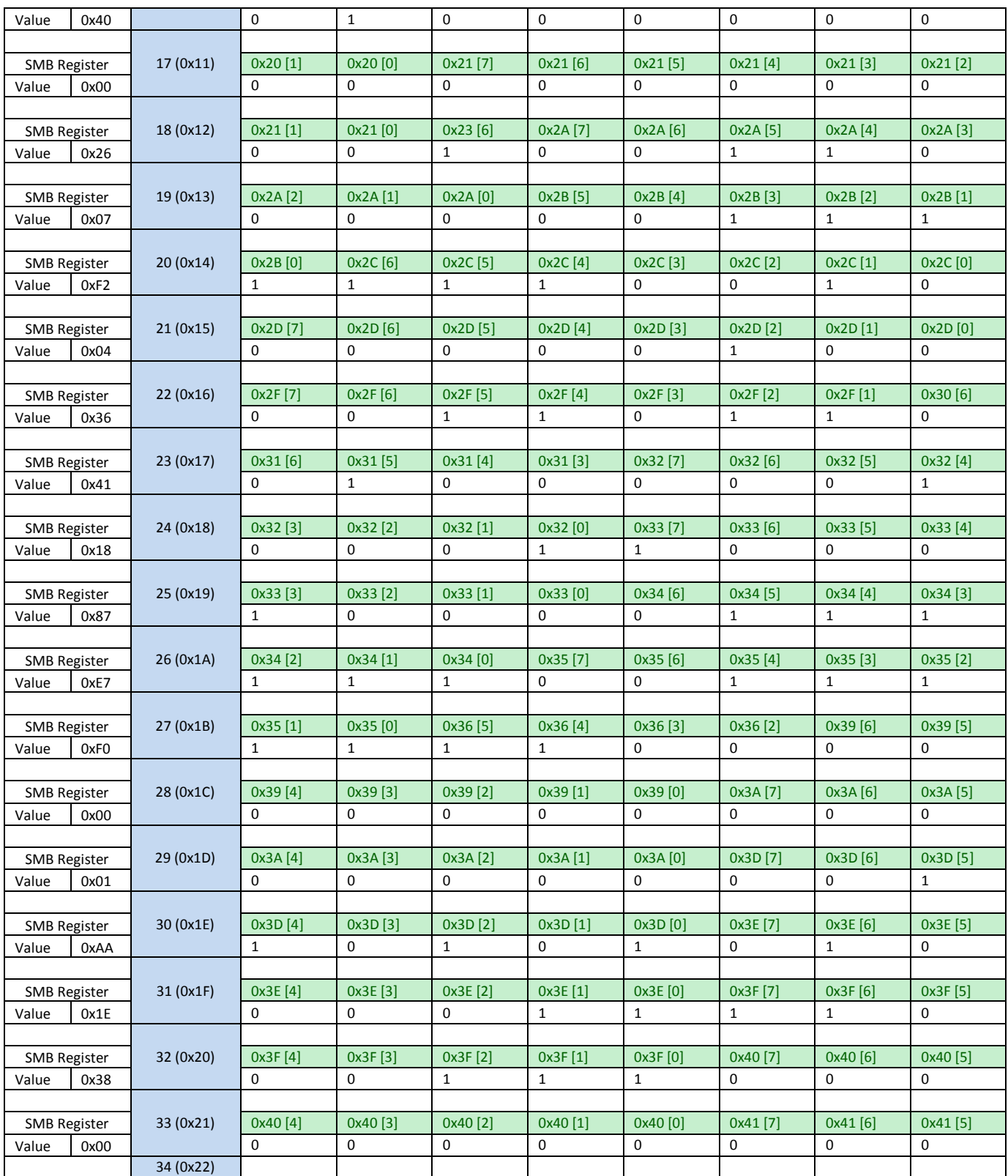

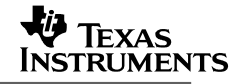

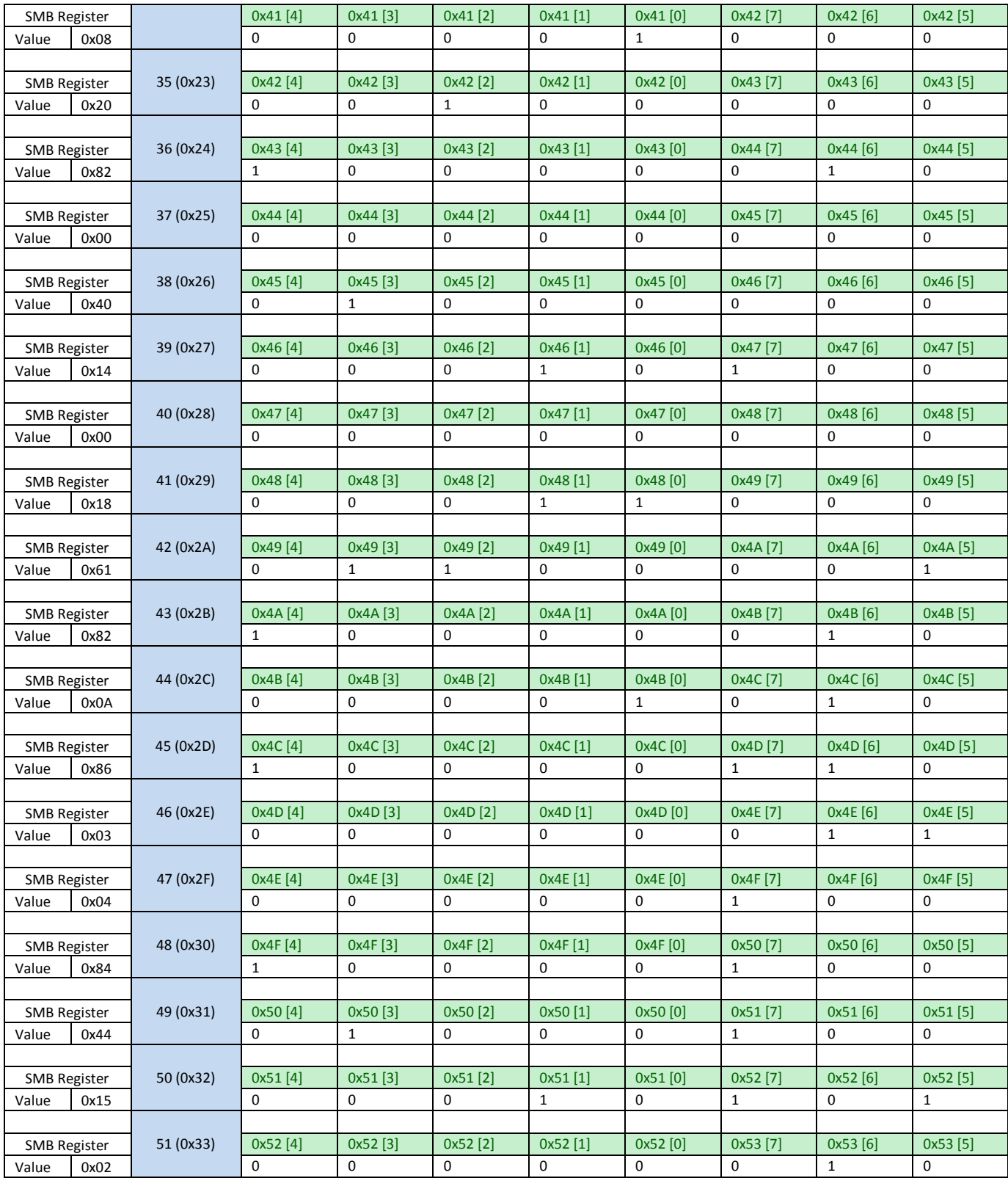

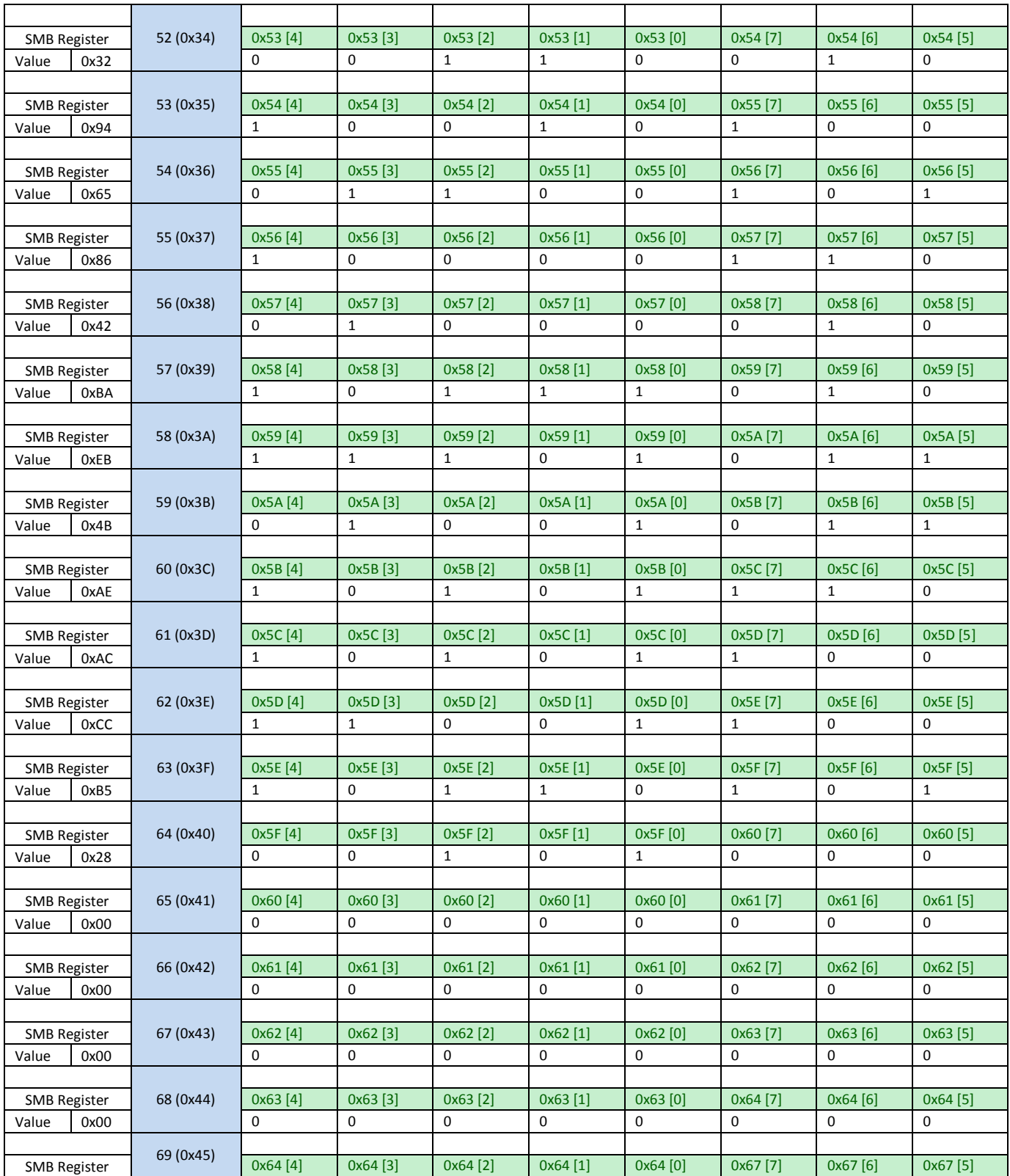

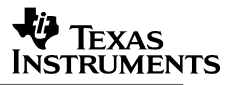

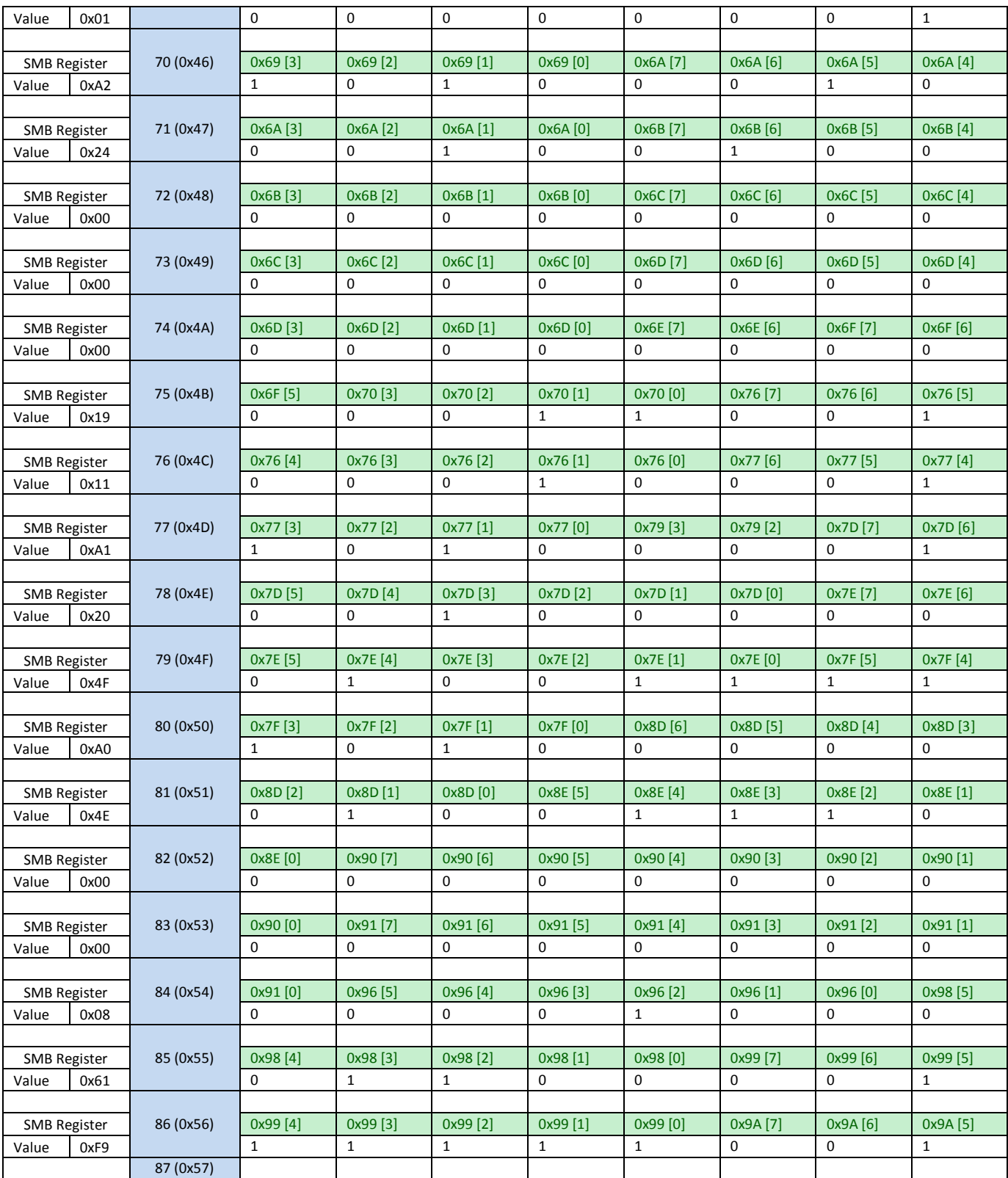

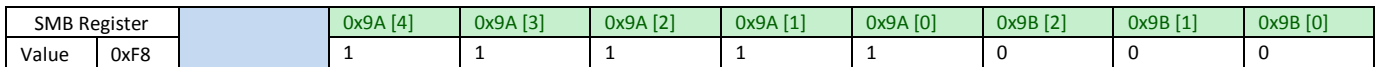

#### **Table 18. Default EEPROM Map for DS1xxDF1610 Share Register Data**

<span id="page-30-0"></span>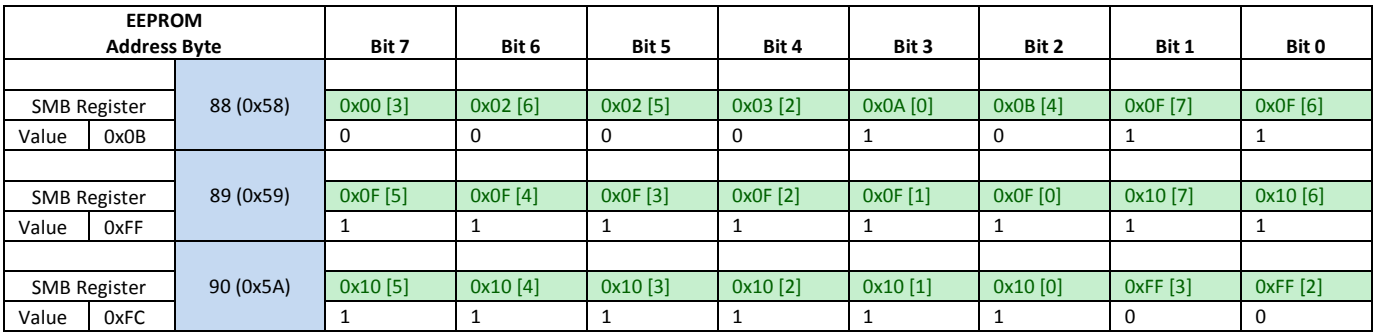

## **7 Summary**

In this application note, EEPROM programming is explained for TI's 10-12.5 Gbps retimers. To program an EEPROM efficiently and accurately, system designers must decide when to use programming features for retimers such as Common Channel Configuration, Address Map Headers, and CRC Bytes. With a complete understanding of how to program and interpret EEPROM hex files for TI's 10-12.5 Gbps retimers, system designers are better equipped to generate their own customized hex files and increase the efficiency of their final designs.

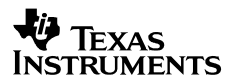

# **8 References**

- 1. DS125DF410 Datasheet (SNLS398G)
- 2. DS125DF111 Datasheet (SNLS450A)
- 3. DS100DF410EVK, DS110DF410EVK and DS125DF410EVM Evaluation Board Software Installation, Setup, and Operating Guide (SNLU126A)